## **Receiving Rewards through Travel Smart Journeys**

To receive rewards through Travel Smart Journeys with Service 43e, commuters must:

- tap in on at least 4 weekdays (excluding public holidays) between 7:00 a.m. and 9:00 a.m. within the past 30 calendar days prior to the day of registration at one of the following stations:
	- o Punggol, Sengkang, or Buangkok MRT station; or
	- o Any station along the Punggol and Sengkang LRT lines; and
- register for TSJ at the TransitLink (TL) SimplyGo Portal or mobile application, based on the instructions below.

For more information, please visit [https://simplygo.com.sg/tsj\\_faqs.](https://simplygo.com.sg/tsj_faqs)

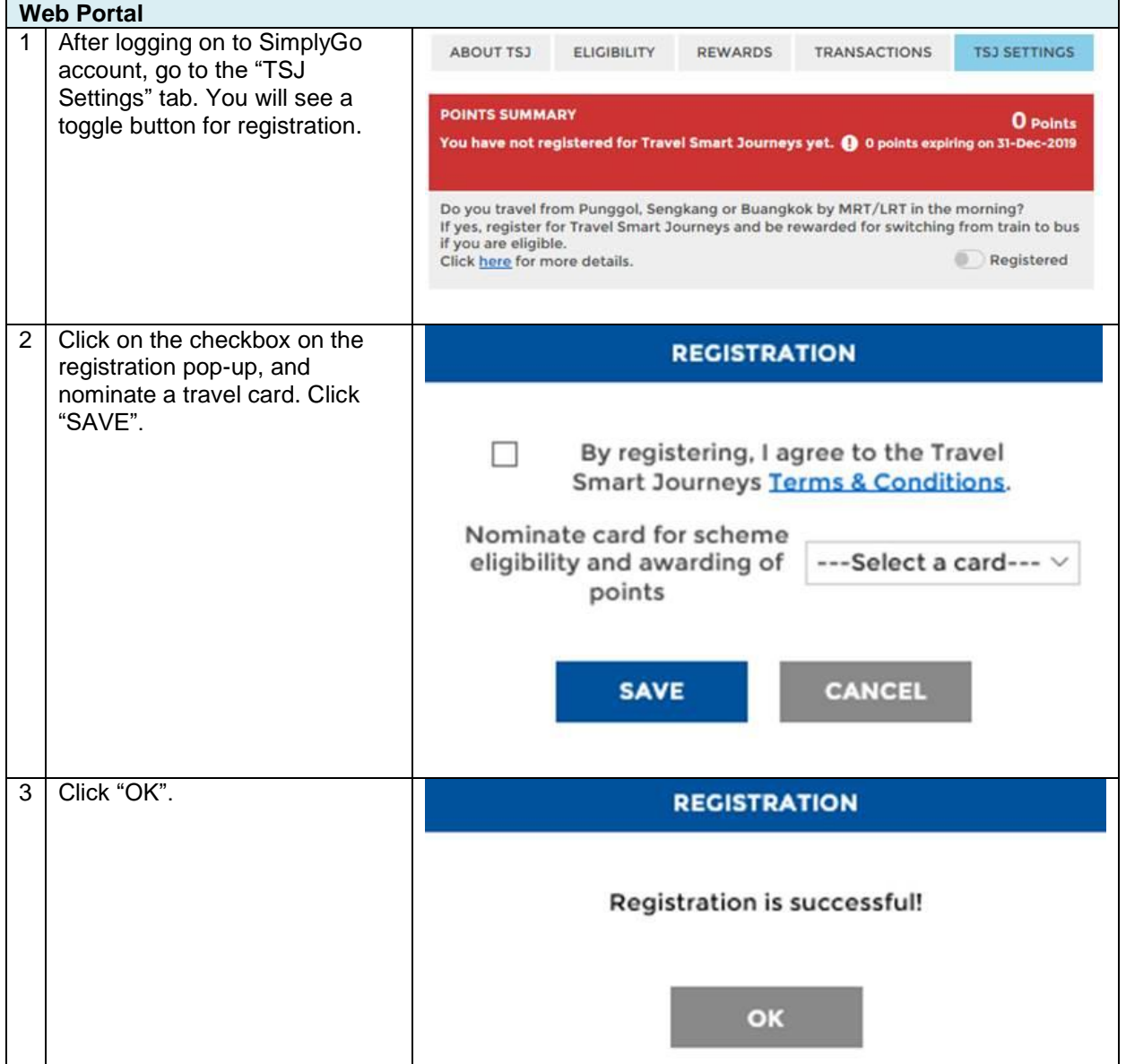

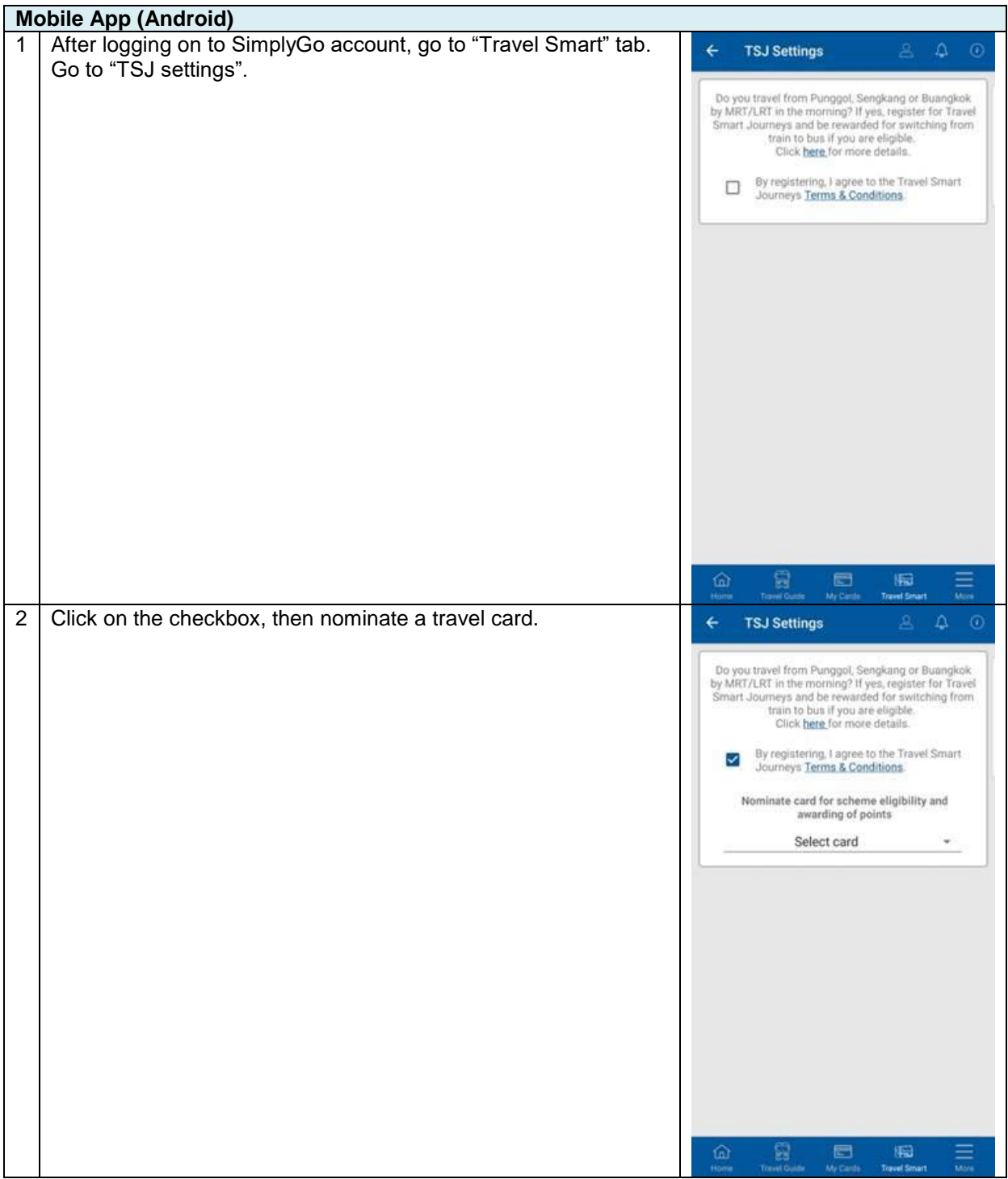

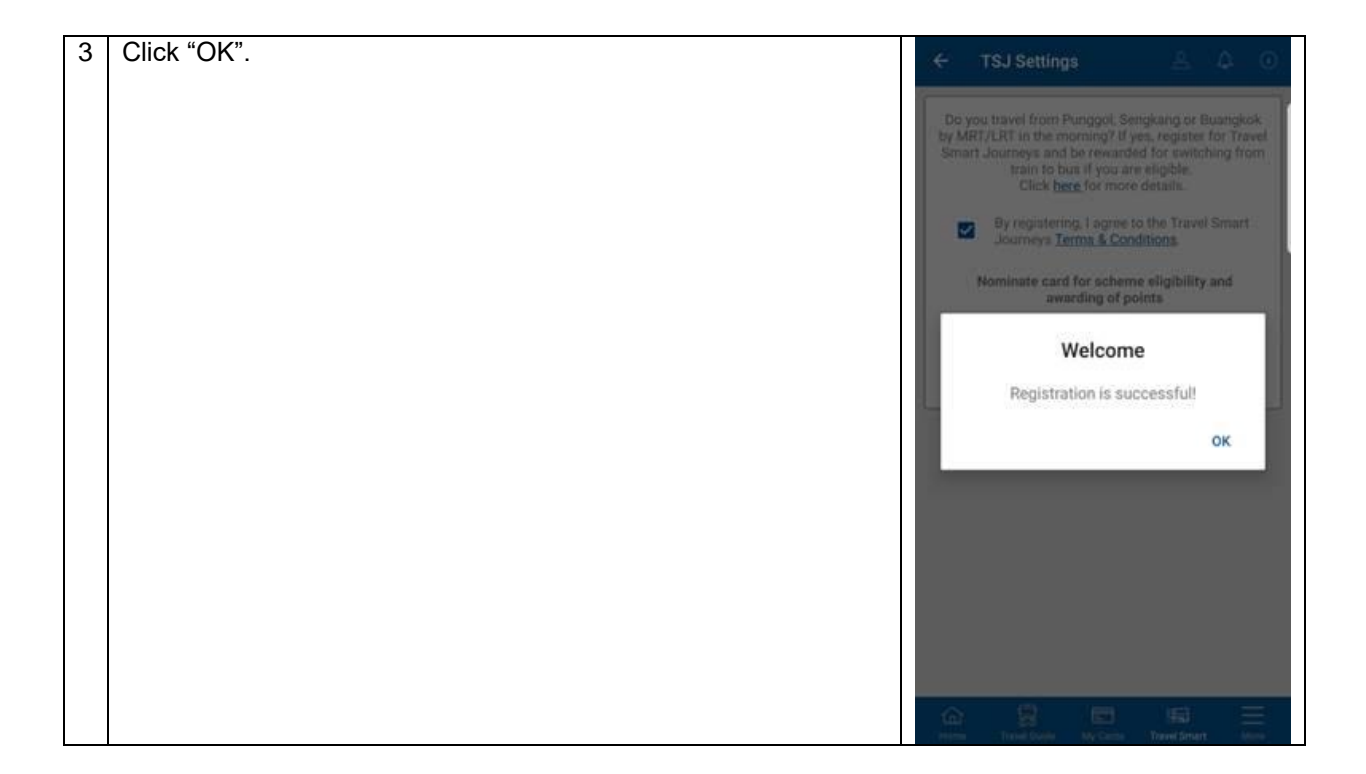

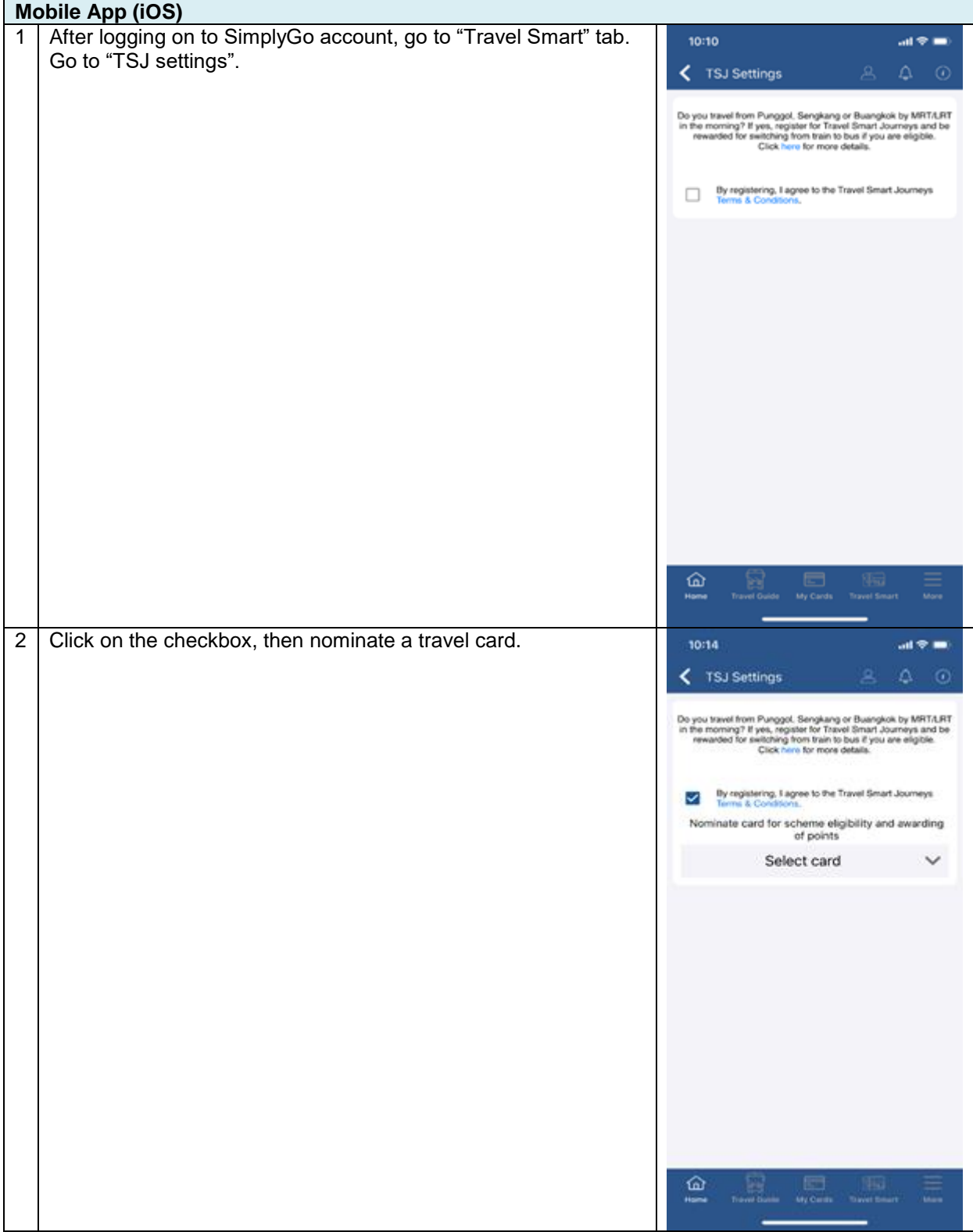

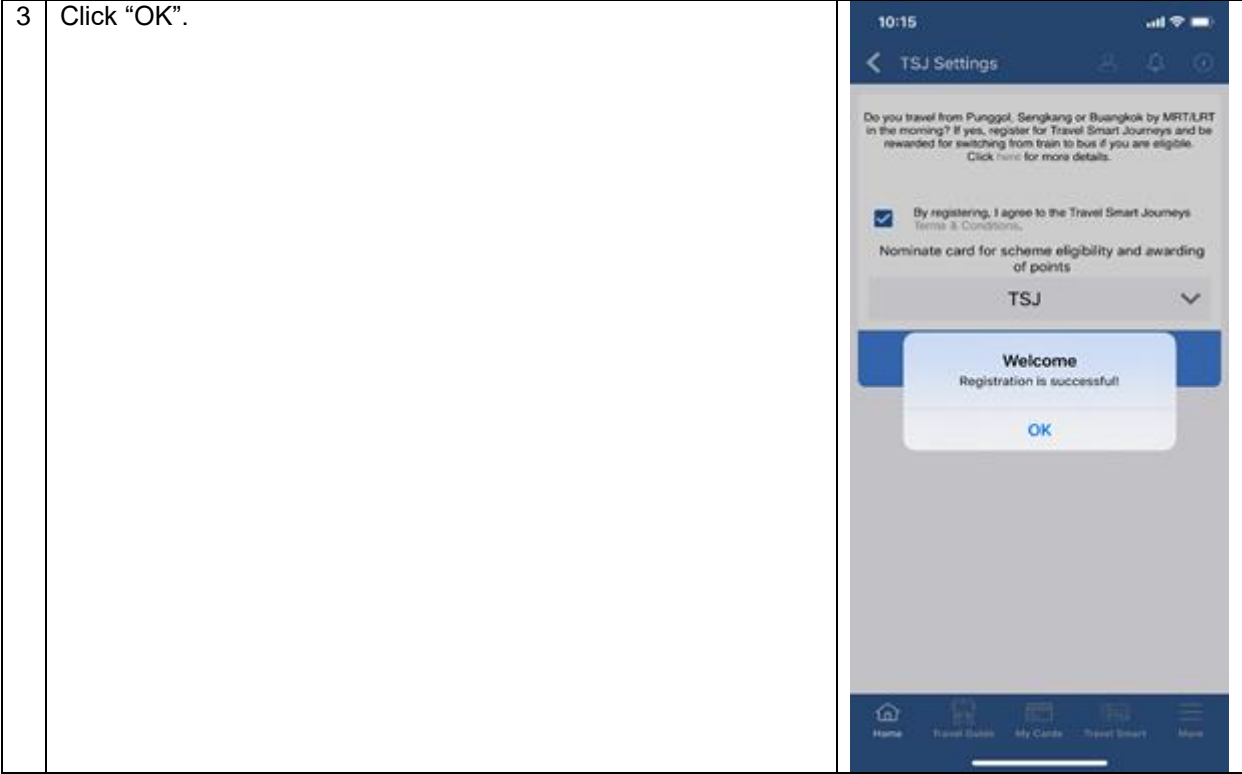